#### **Building Robot Brains**

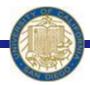

Week #3 Prof. Ryan Kastner

#### **Robot Brains**

- When you write a program, you are actually building a brain for your Robot
- In the computing world, this brain is replaceable
  - Firefox as a Browser
  - iTunes as a Media Player
  - VLC as a Movie Player
- \* By learning to write Robot programs you are also learning to write computer programs

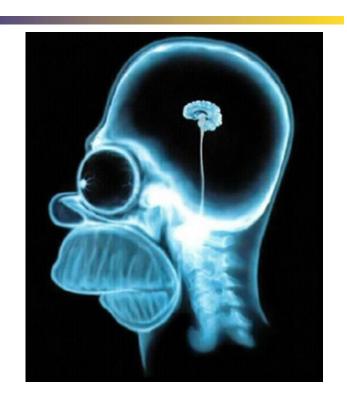

#### Structure of a Robot Brain

\* The basic structure of a Program (Brain) is:

Every Robot program will begin with from myro import \* init()

\* Then you import other files/modules or you ask the robot to do something using the modules

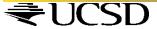

#### **Robot Dance**

Make the Robot do some random movements using function moves()

```
# The main dance program

def main():

    print "Running the dance routine..."

    yoyo(0.5, 0.5)

    wiggle(0.5, 0.5)

    yoyo(1, 1)

    wiggle(1, 1)

    print "...Done"

main()
```

The function 'print' will print out what you have entered in the double quotes "
When the main() function is called the functions in

is called, the functions in main() are called in order so you get the output:

Running the dance routine...
...Done

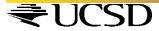

### **Pythonese**

Try this:

speak("Dude! Pardon me, would you have any Grey Poupon?")

- Python comes with several other useful libraries or modules
- Libraries are made up of sets of functions
- You can import the commands provided in a library
- Every programming language has a set of predefined functions and a mechanism for defining additional functions

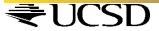

❖ A name in Python must begin with either an alphabetic letter (a-z or A-Z) or the underscore (i.e. \_) and can be followed by any sequence of letters, digits, or underscore letters jitterBug2 my\_2\_cents

By giving functions a name you have a way of defining new functions

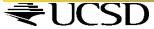

\* Functions can take parameters that help customize what they do. In the above example, you can issue the following two commands:

```
>>> yoyo(0.8, 2.5)
>>> yoyo(0.3, 1.5)
```

\* It is better you choose names which makes sense For example:

A function *turnRight()* should turn the robot right and NOT make it go in circles or dance

PS: This is not mandatory though! ☺

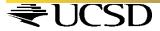

#### Values

- Designating values by names is an important feature of Programming
- We can create names for speed, temperature etc.
- Designating Values

```
aveHighTemp = 37
DowIndex = 12548.30
myFavoriteRobot = "C3PO"
```

- *❖ Syntax:* <*variable name*> = <*expression*>
  - Strings are given within double quotes

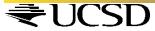

What you type at the Python prompt >>> is an Expression

- Addition (+), subtraction (-), multiplication (\*), and division (/) can be used on numbers to form expressions that involve numbers
- Whole numbers are called *integers* and those with decimal points in them are called *floating point* numbers
- Python handles both (*try 10.0/3.0*)

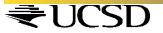

- Strings
- ❖ Python requires that strings be written enclosed in quotes: which could be single ('I am a string'), double ("Me too!"), or even triple quotes ("I'm string as well!"")
- \* Python also provides some operations on strings using which you can write some useful string expressions

```
>>> mySchool = "Bryn Mawr College"
```

- >>> yourSchool = "Georgia Institute of Technology"
- >>> yourSchool+mySchool
- 'Georgia Institute of TechnologyBryn Mawr College'

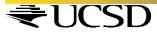

# **Pythonese - Computation**

❖ Estimate the world population growth in a year and also per day. Given that on January 1, 2008 the world's population was estimated at 6,650,000,000 and the estimated growth is at the rate of +1.14%

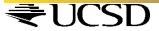

## **Pythonese - Computation**

- ❖ In a large program if you want to change some value, you can search for the value line by line and modify your program to reflect the new value
- Instead you can use the *input* facility of Python
- Python has a simple input command
  - Syntax: <variable name> = input(<some prompt string>)
  - Population = input("Enter current world population: ")

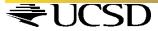

### **Pythonese - Computation**

# This is how your GUI will look when you use the *input* function

```
This program computes population growth figures.
Enter current world population: 6650000000
Enter the growth rate: 1.14
World population today is 6650000000
In one year, it will grow by 75810000.0
An average daily increase of 207698.630137
>>> main()
This program computes population growth figures.
Enter current world population: 6725810000
Enter the growth rate: 2.2
World population today is 6725810000
In one year, it will grow by 147967820.0
An average daily increase of 405391.287671
>>>
```

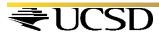

### Pythonese - Repetitions

❖ If you want the dance behavior 10 times

```
for i in range(10):
    dance()

* Syntax for repetition:
for <variable> in <sequence>:
    <do something>
    <do something>
...
```

\* range() function is used to specify a sequence range(10)
[0, 1, 2, 3, 4, 5, 6, 7, 8, 9]

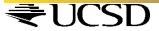

### Pythonese - Repetition

- What if you want to make the robot dance forever??
- How do you stop it?
- In addition to repeating by counting, you can also specify repetition using time

```
while timeRemaining(10):
     <do something>
     <do something>
```

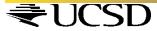

#### Summary

- Values in Python can be numbers (integers or floating point numbers) or strings
- Operations can be performed on Values
- \* range(10)Generates a sequence of numbers from 0..9
- range(n1, n2)
   Generates a list of numbers starting from n1...(n2-1)
   range(5, 10) will generate the list of numbers [5, 6, 7, 8, 9]
- range(n1, n2, step)
   Generates a list of numbers from n1...(n2-1) in steps of step
   range(5, 10, 2) will generate the list of numbers [5, 7, 9]

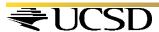

### Summary

#### Repetition

```
for <variable> in <sequence>:
   <do something>
   <do something>
while timeRemaining(<seconds>):
   <do something>
   <do something>
while True:
<do something>
<do something>
```

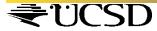